# **Ex Quick Reference**

# **Entering/leaving ex**

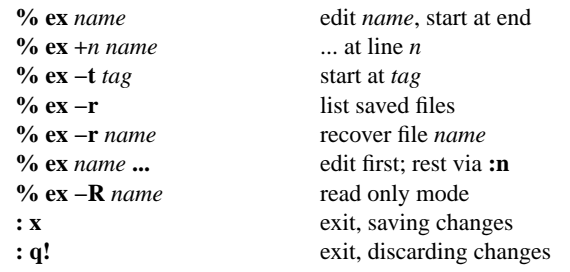

#### **Ex states**

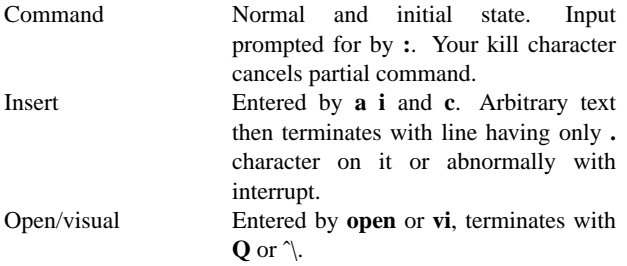

#### **Ex commands**

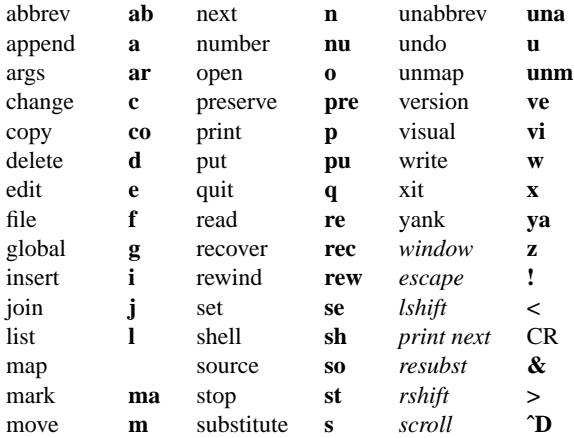

#### **Ex command addresses**

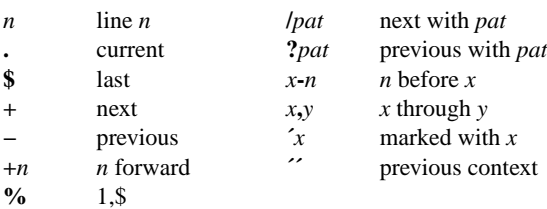

# **Specifying terminal type**

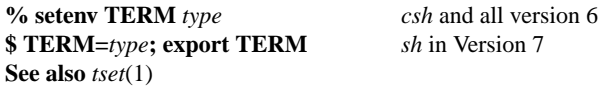

#### **Some terminal types**

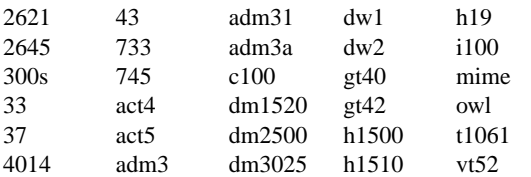

#### **Initializing options**

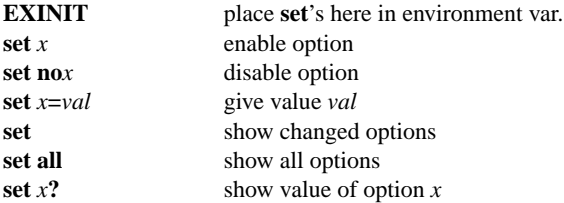

#### **Useful options**

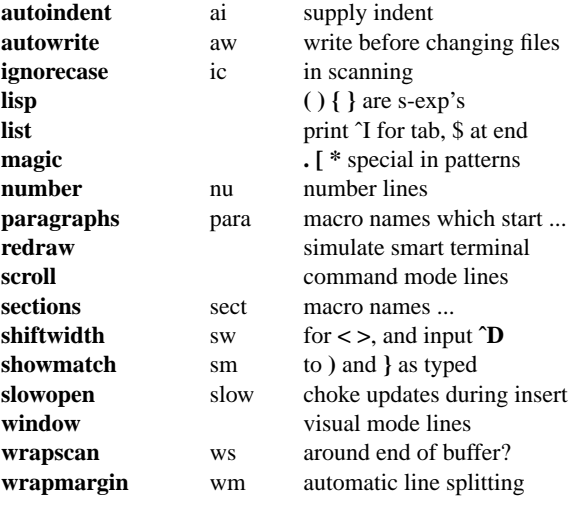

# **Scanning pattern formation**

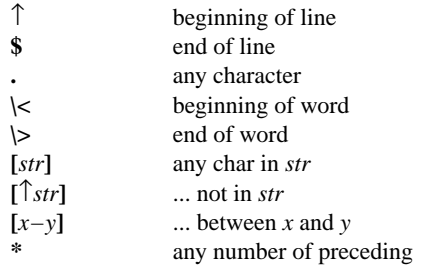

# **Vi Quick Reference**

# **Entering/leaving vi**

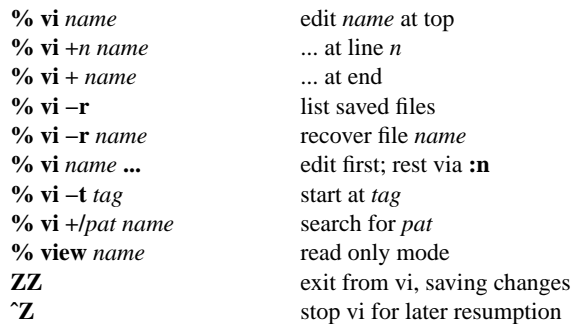

# **The display**

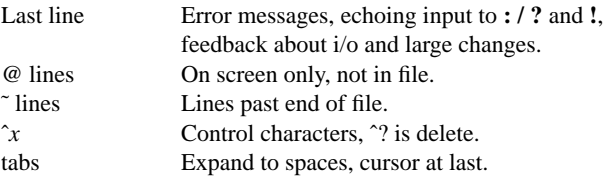

#### **Vi states**

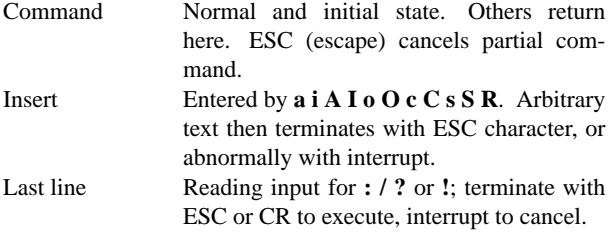

#### **Counts before vi commands**

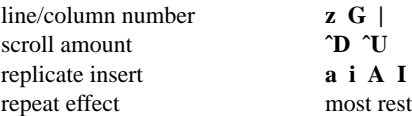

# **Simple commands**

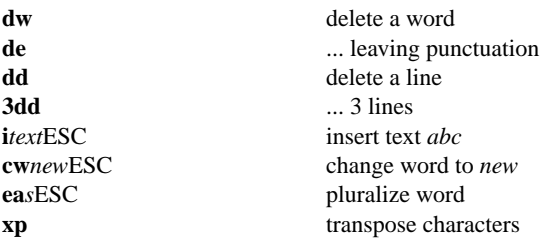

# **Interrupting, cancelling**

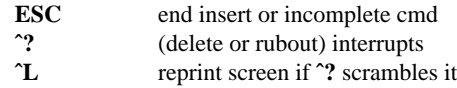

# **File manipulation**

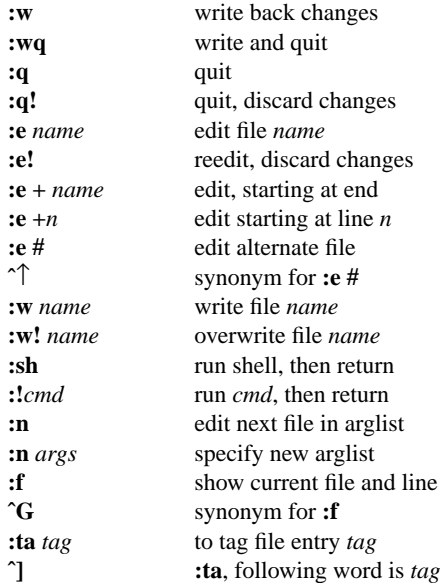

# **Positioning within file**

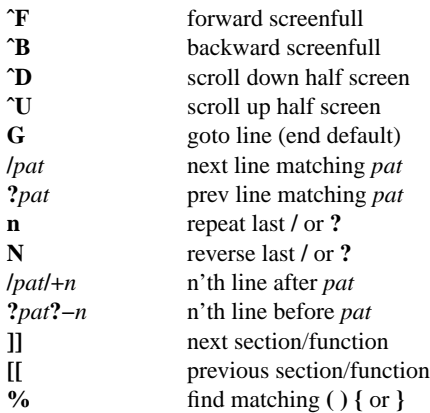

# **Adjusting the screen**

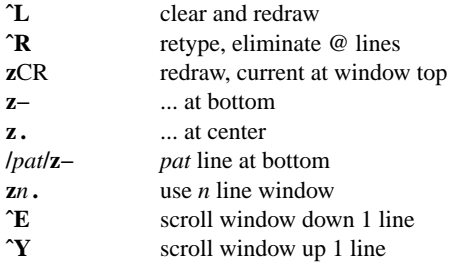

#### **Marking and returning**

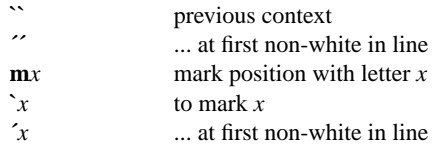

#### **Line positioning**

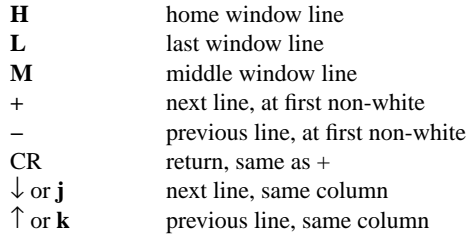

# **Character positioning**

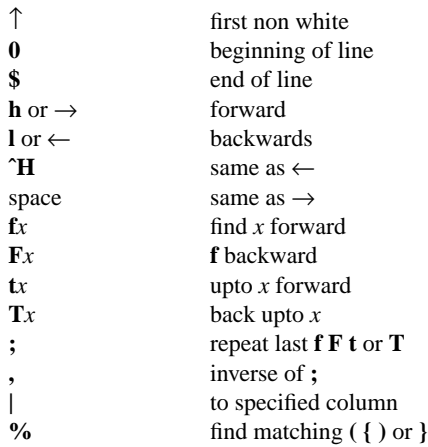

#### **Words, sentences, paragraphs**

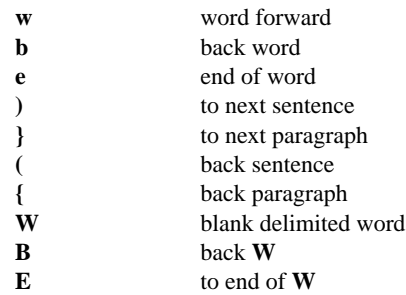

#### **Commands for LISP**

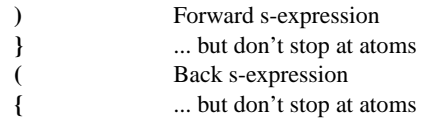

#### **Corrections during insert**

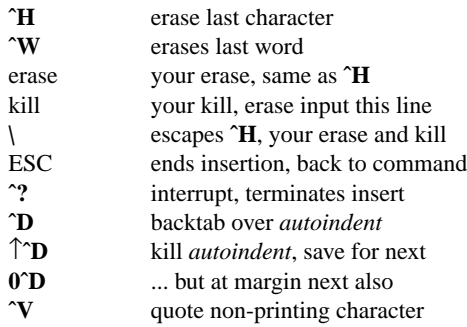

#### **Insert and replace**

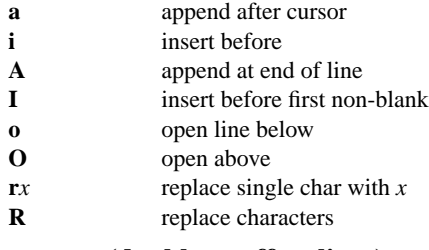

# **Operators (double to affect lines)**

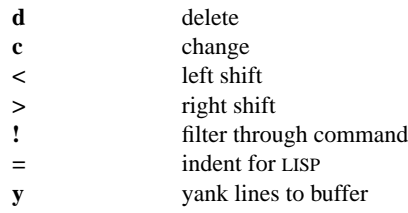

# **Miscellaneous operations**

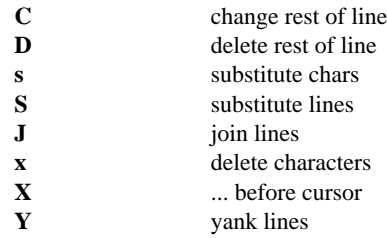

# **Yank and put**

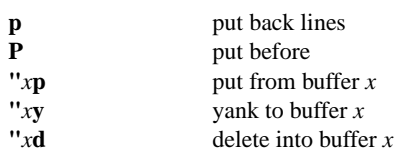

#### **Undo, redo, retrieve**

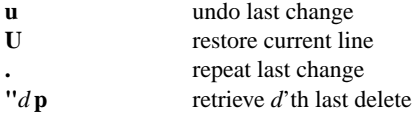